#### **KARTA PRZEDMIOTU**

#### **I. Dane podstawowe**

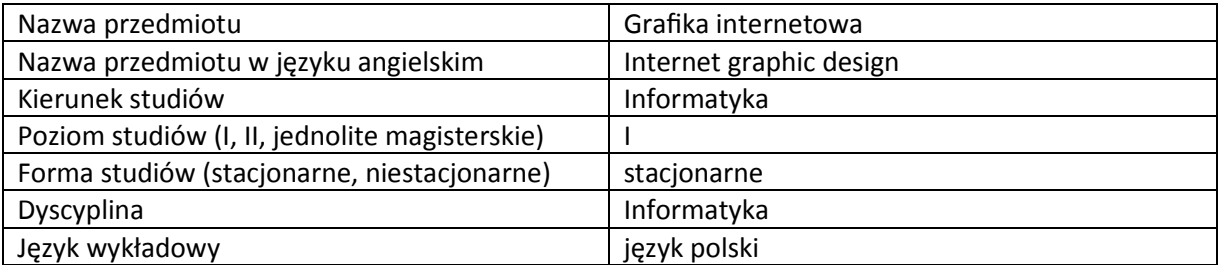

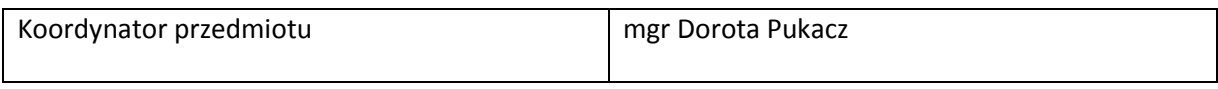

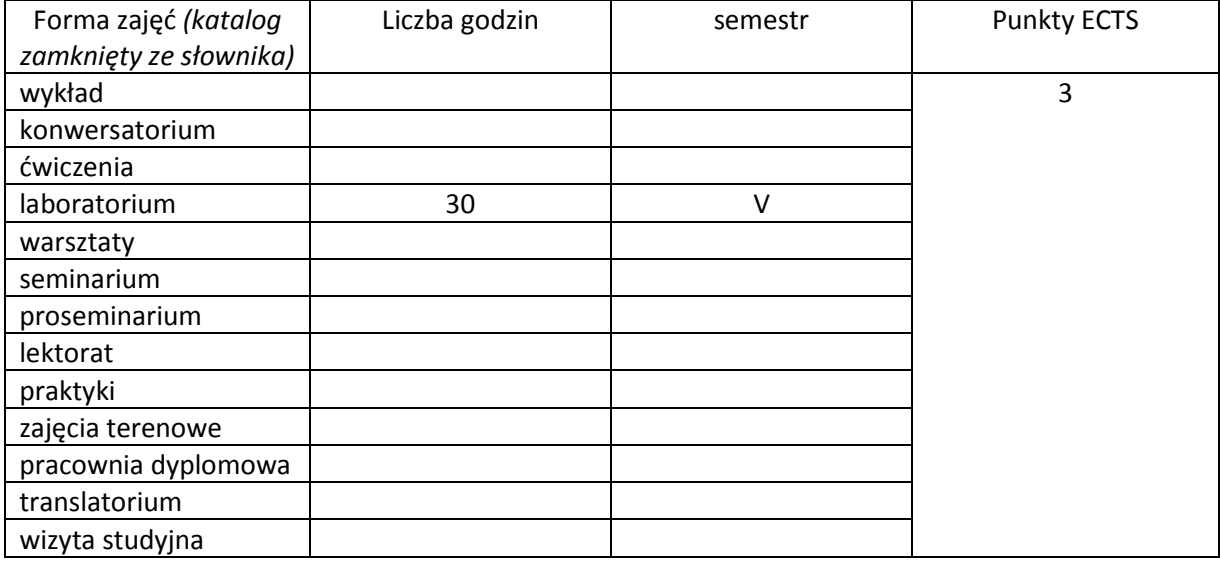

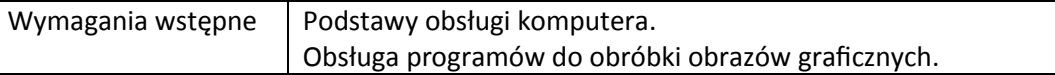

#### **II. Cele kształcenia dla przedmiotu**

Zapoznanie studentów z teoretycznymi i praktycznymi aspektami grafiki internetowej. Sprawdzenie i ocena zdobytych przez studentów wiedzy i umiejętności.

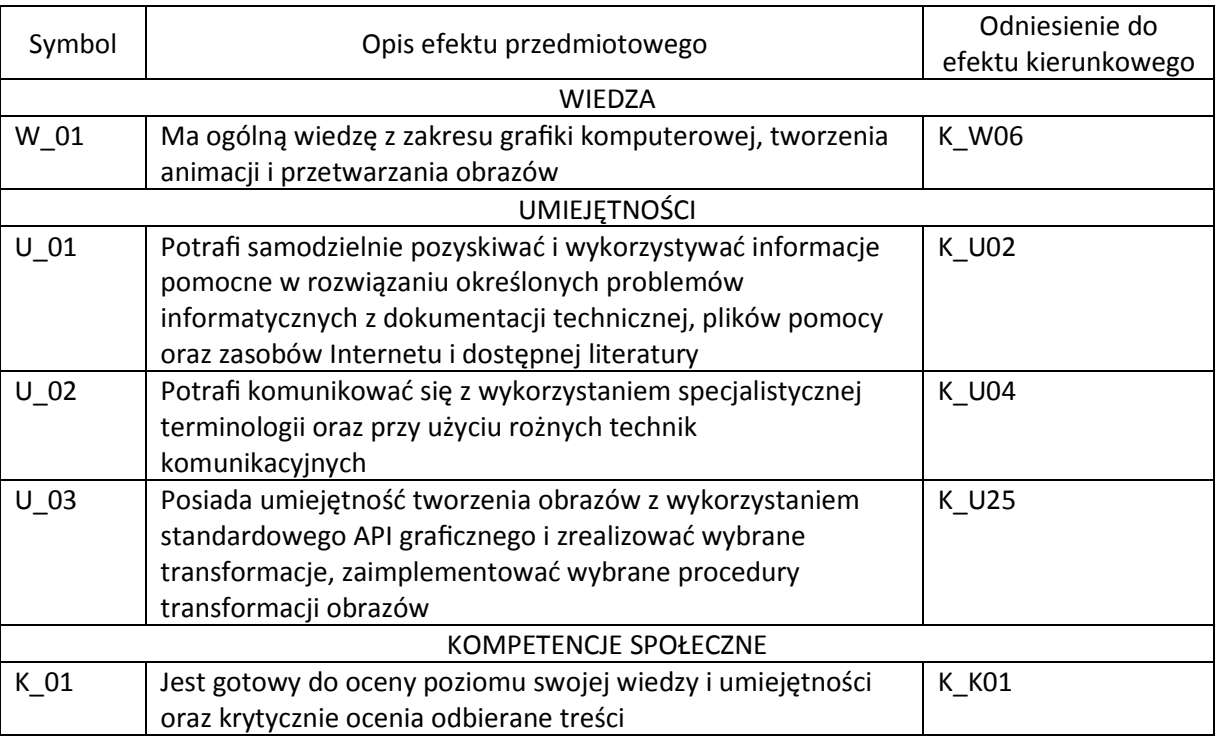

# **III. Efekty uczenia się dla przedmiotu wraz z odniesieniem do efektów kierunkowych**

## **IV. Opis przedmiotu/ treści programowe**

Krótka historia projektowania stron internetowych.

Podstawy projektowania graficznego i estetyki kompozycji.

Zapoznanie z teorią kolorów.

Teoria i projektowanie infografiki.

Grafika wektorowa: tworzenie podstawowych elementów graficznych

Kompozycja szablonów stron www przeznaczonych do dynamicznie zmieniającej się zawartości.

Dostosowywanie grafiki do różnych urządzeń wyświetlających.

Optymalizacja grafiki na potrzeby wyszukiwarek internetowych.

Projektowanie grafiki do mediów społecznościowych.

Zapoznanie z typografią.

*Pixel art* jako przykład grafiki rastrowej.

# **V. Metody realizacji i weryfikacji efektów uczenia się**

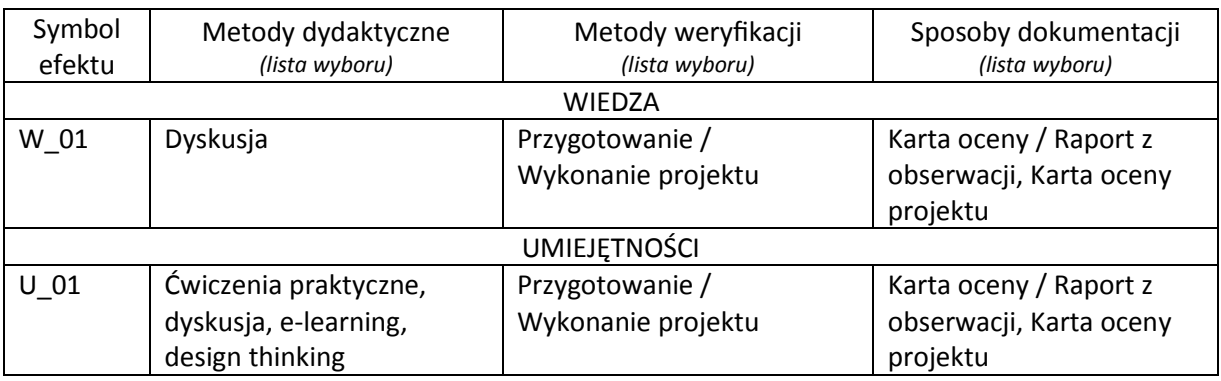

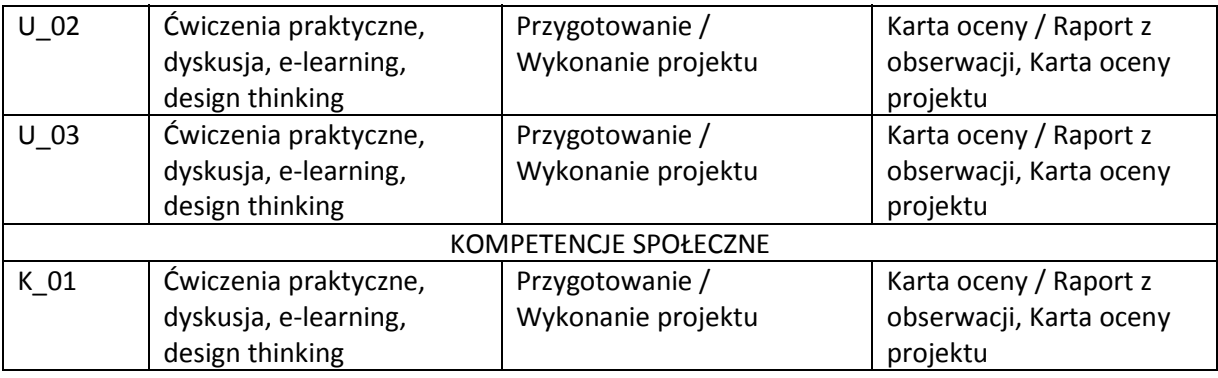

# **VI. Kryteria oceny, wagi**

Zaliczenie na ocenę: 2 projekty – 100%

Punktacja dla oceny końcowej: 91% - 100% bardzo dobry, 81% - 90% dobry z plusem, 71% - 80% dobry, 61% - 70% dostateczny z plusem, 50% - 60% dostateczny, poniżej 50% niedostateczny.

Szczegółowe zasady oceniania są podawane studentom z każdą edycją przedmiotu.

#### **VII. Obciążenie pracą studenta**

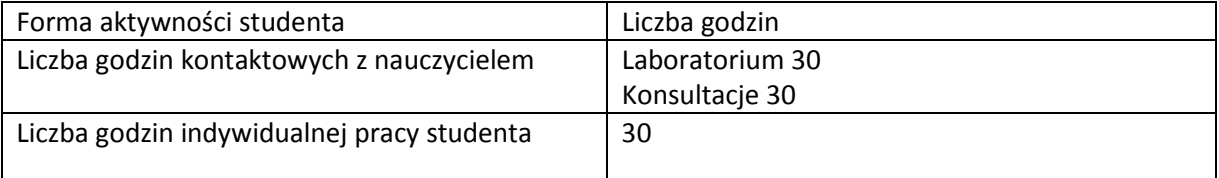

# **VIII. Literatura**

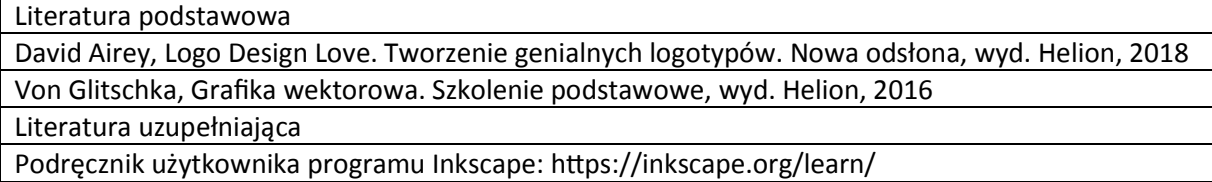